## UZASADNIENIE do Zarządzenia Nr 408/2005/P PREZYDENTA MIASTA POZNANIA z dnia 31 maja 2005 r.

w sprawie: szczegółowego podziału dochodów i wydatków miasta Poznania na rok 2005 oraz ustalenia planu finansowego zadań zleconych z zakresu administracji rządowej na rok 2005.

Dokonuje się zmian zgodnie z wnioskami jednostek organizacyjnych Miasta.

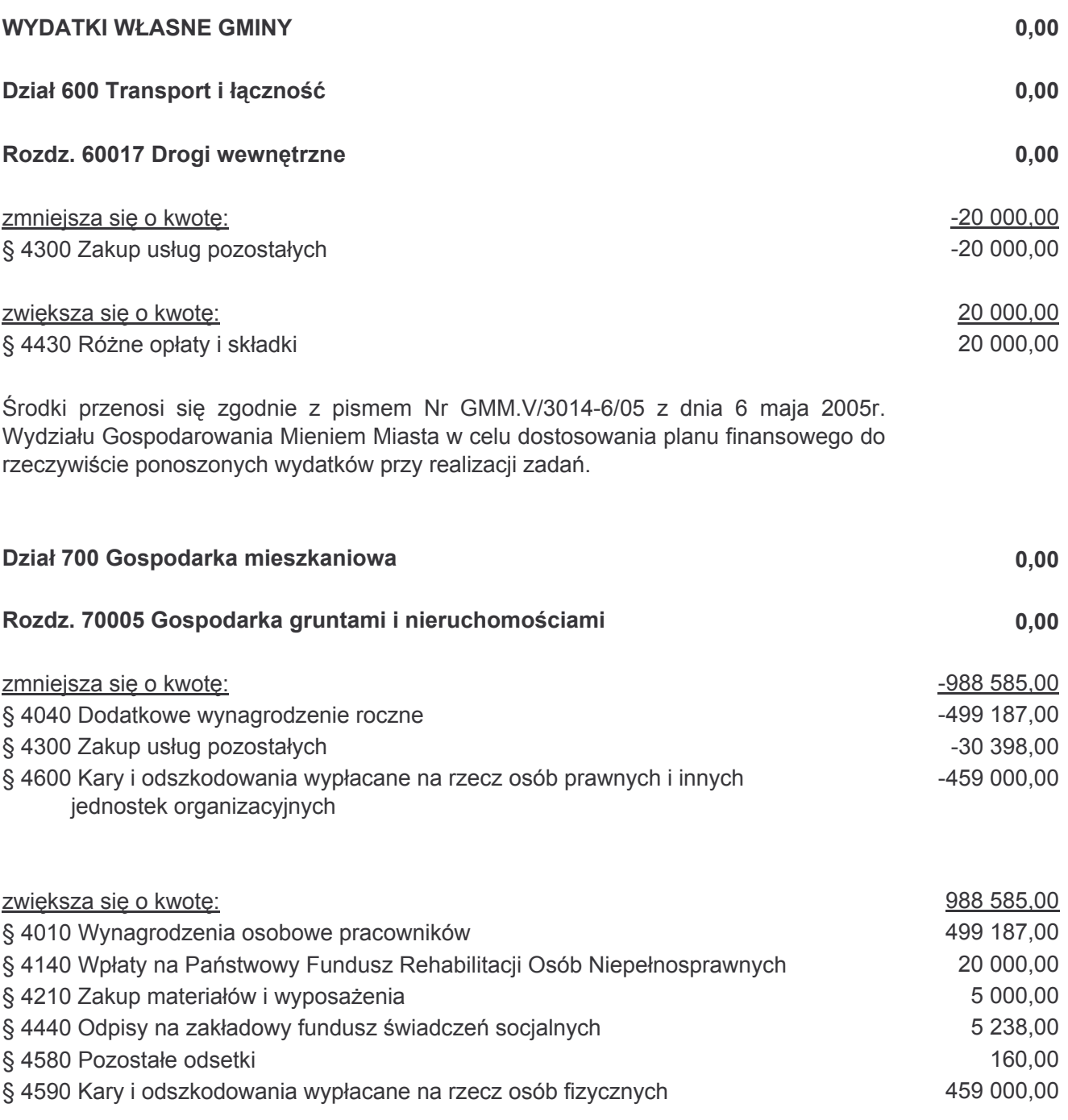

Środki przenosi się zgodnie z Zarządzeniem Wewnętrznym nr 26/2005 Dyrektora Zarządu Geodezji i Katastru Miejskiego GEOPOZ z dnia 10 maja 2005r. oraz pisme nr ZG-DF/0210/17/05 z dnia 20 maja 2005r. w celu dostosowania planu finansowego do rzeczywiście ponoszonych wydatków przy realizacji zadań.

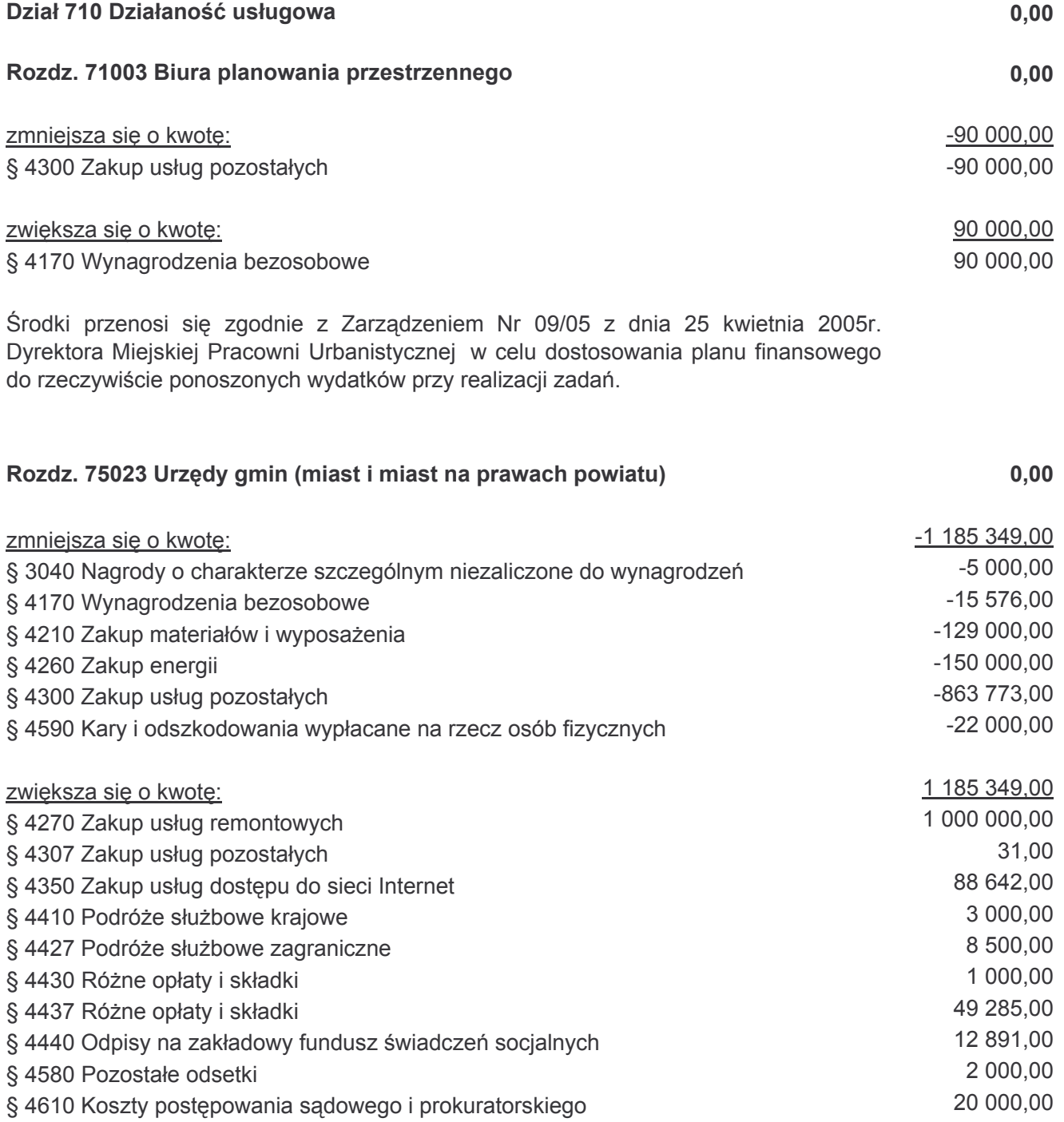

Środki przenosi się zgodnie z Zarządzeniami Dyrektora Wydziału Rozwoju Miasta: Nr 2/2005 z dnia 15 kwietnia 2005 r., Nr 3/2005 z dnia 25 kwietnia 2005 r., Nr 4/2005 z dnia 29 kwietnia 2005 r. oraz Zarządzeniem Kierownika Biura Promocji Inwestycji Nr 2/2005 z dnia 24 maja 2005 r., pismami: nr GP/OU-0717/165/2005 z dnia 18.05.2005 r. Gospodarstwa Pomocniczego Urzędu Miasta Poznania "POZSERWIS", nr Or.III 1414-14/05 z dnia 24 marca 2005 r. Wydziału Organizacyjnego, nr KRS.III/3014-2/05 z dnia 12 kwietnia 2005 r. Biura Kształtowania Relacji Społecznych, nr UA.IX/3014-12/05 z dnia 4 maja 2005 r. Wydziału Urbanistyki i Architektury, nr Fn.III-3014/5/05 z dnia 16 maja 2005 r. Wydziału Finansowego w celu dostosowania planu finansowego do rzeczywiście ponoszonych wydatków.

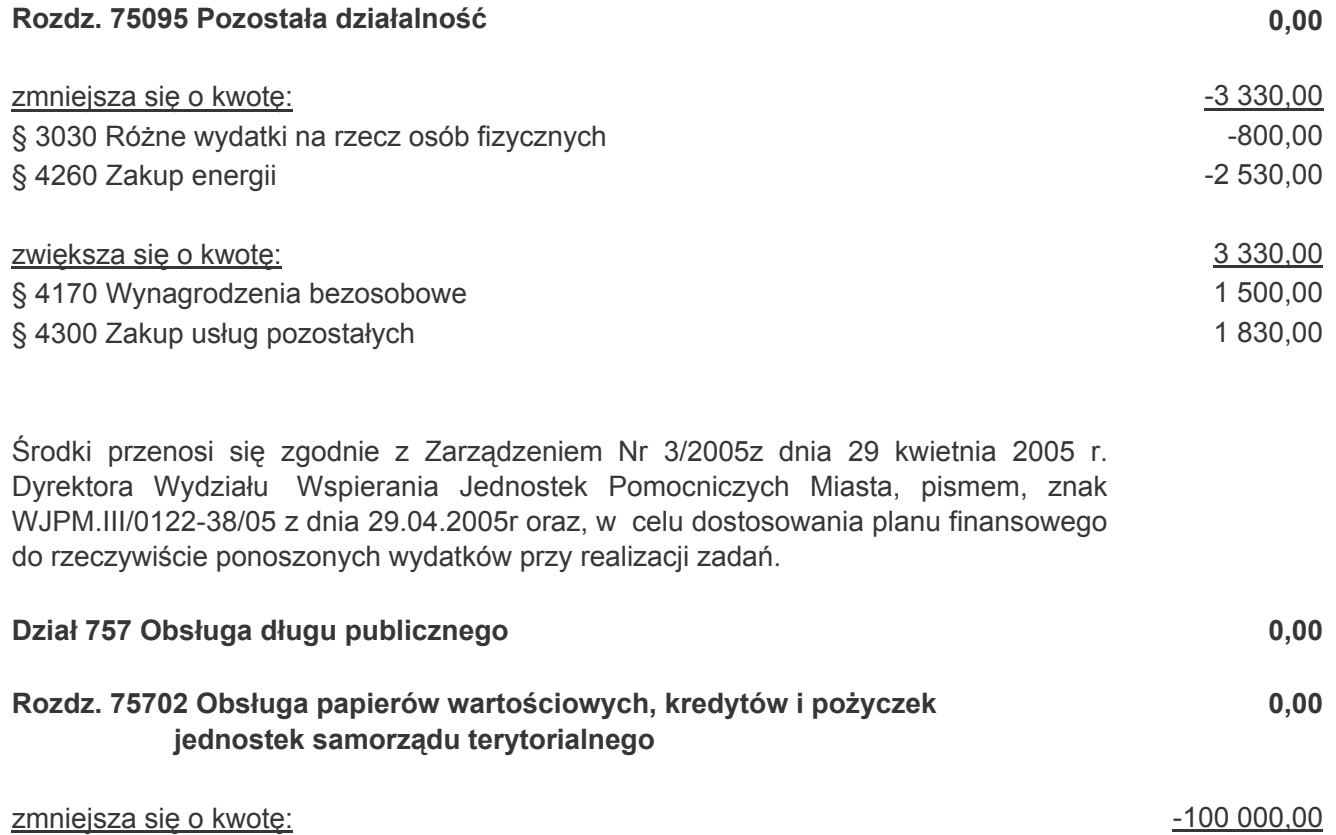

§ 8070 Odsetki i dyskonto od krajowych skarbowych papierów wartościowych oraz - 100 000,00 pożyczek i kredytów

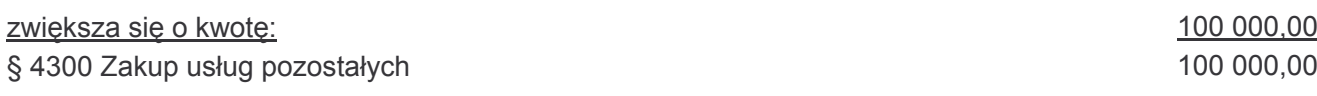

Środki przenosi się zgodnie z pismem Wydziału Finansowego nr Fn. II/3014-5/05 z dnia 16 maja 2005 r. w celu dostosowania planu finansowego do rzeczywiście ponoszonych wydatków przy realizacji zadań.

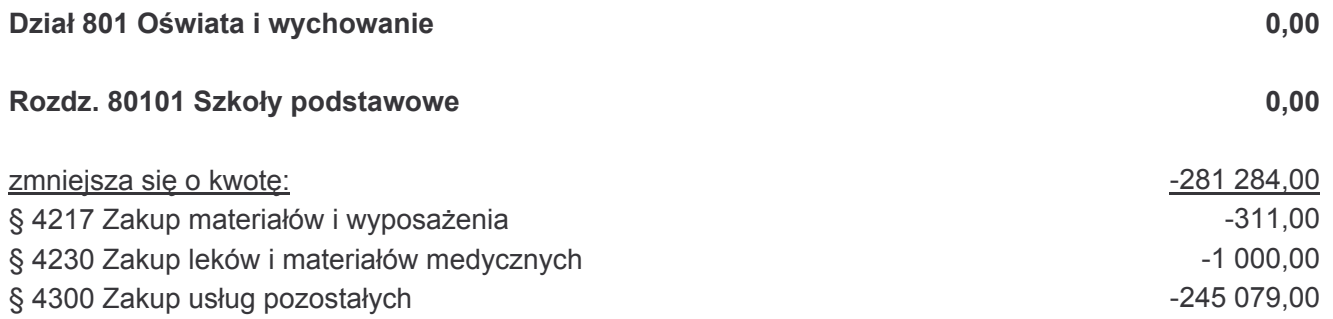

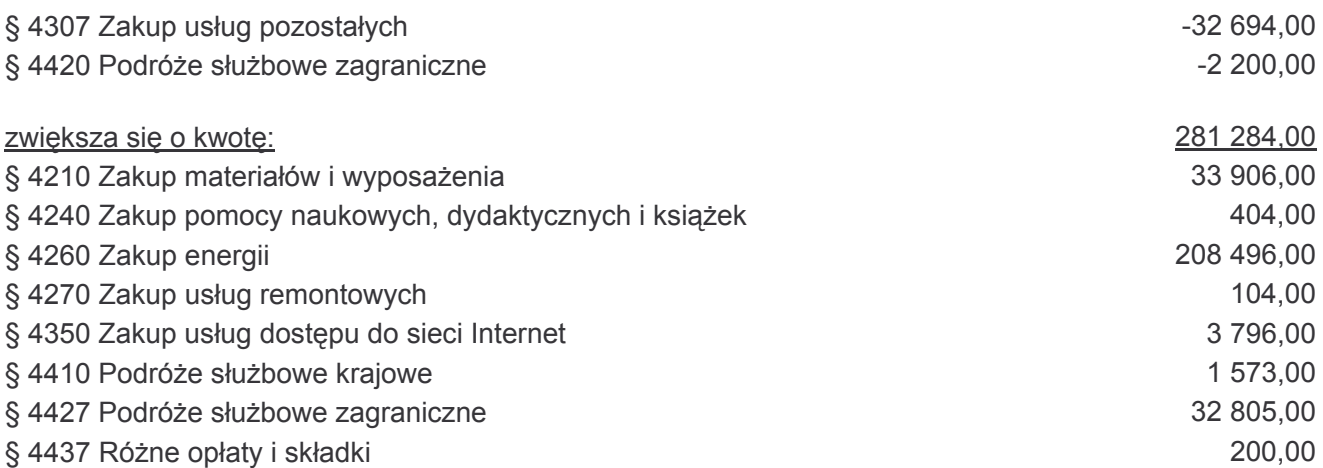

Środki przenosi się zgodnie z Zarządzeniem Nr 1/2005 Dyrektora Wydziału Oświaty z dnia 25.04.2005 r. oraz pismami Dyrektora Wydziału Oświaty znak Ow.PB.-3014/15/05 z dnia 25.05.2005 r. oraz Ow.PB.-3014/13/05 z dnia 27.04.2005 r., w celu dostosowania planu finansowego do rzeczywiście ponoszonych wydatków przy realizacji zadań.

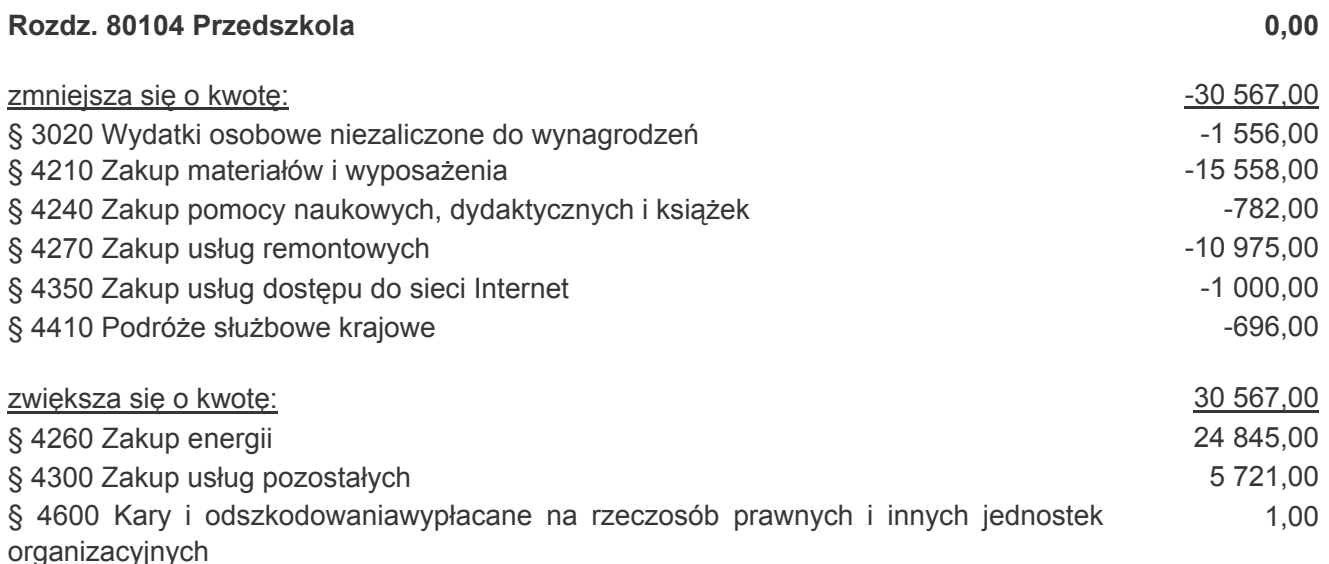

Środki przenosi się zgodnie z pismami Dyrektora Wydziału Oświaty znak Ow.PB.-3014/15/05 z dnia 25.05.2005 r. oraz Ow.PB.-3014/13/05 z dnia 27.04.2005 r., w celu dostosowania planu finansowego do rzeczywiście ponoszonych wydatków przy realizacji zadań.

Rozdz. 80110 Gimnazja

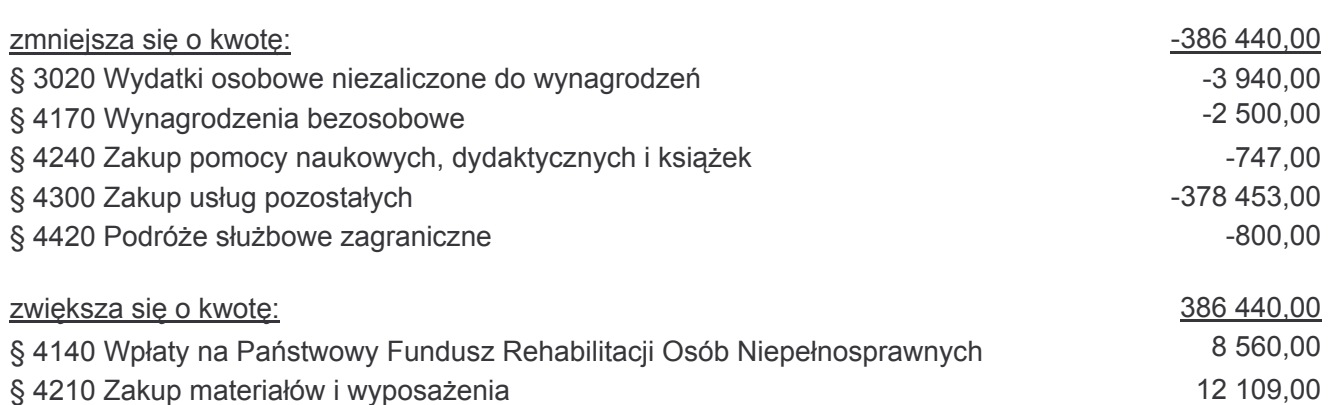

 $0.00$ 

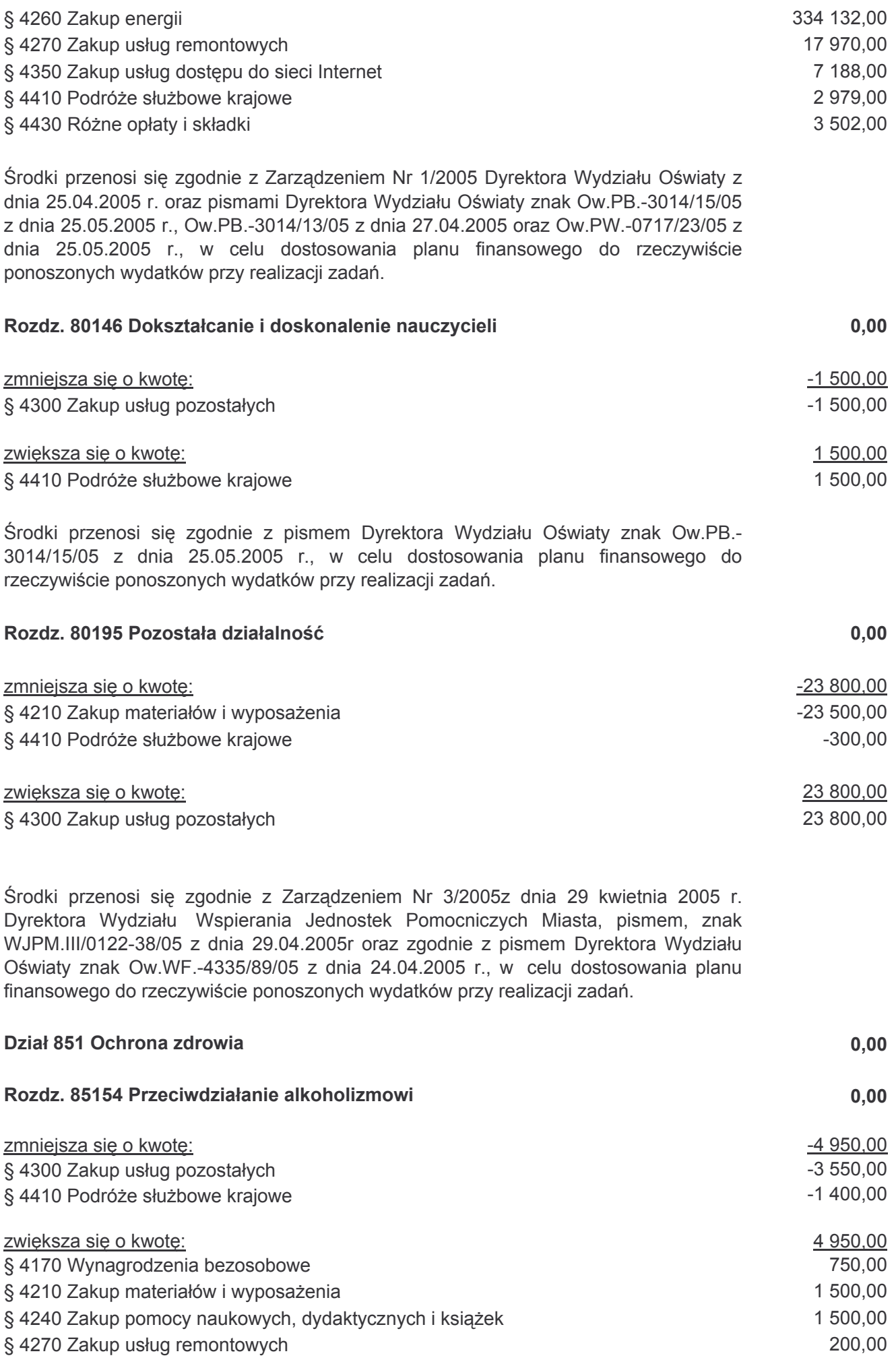

## § 4280 Zakup usług zdrowotnych

Środki przenosi się zgodnie z Zarządzeniem Nr 3/2005 Dyrektora Wydziału Zdrowia i Spraw Społecznych z dnia 21.04.2005 r., Zarządzeniem Nr 14/2005 Dyrektora Miejskiego Ośrodka Pomocy Rodzinie z dnia 31 maja 2005 r. oraz pismem Dyrektora Wydziału Oświaty znak Ow.PB.-3014/15/05 z dnia 25.05.2005 r. w celu dostosowania planów finansowych do rzeczywiście ponoszonych wydatków przy realizacji zadań.

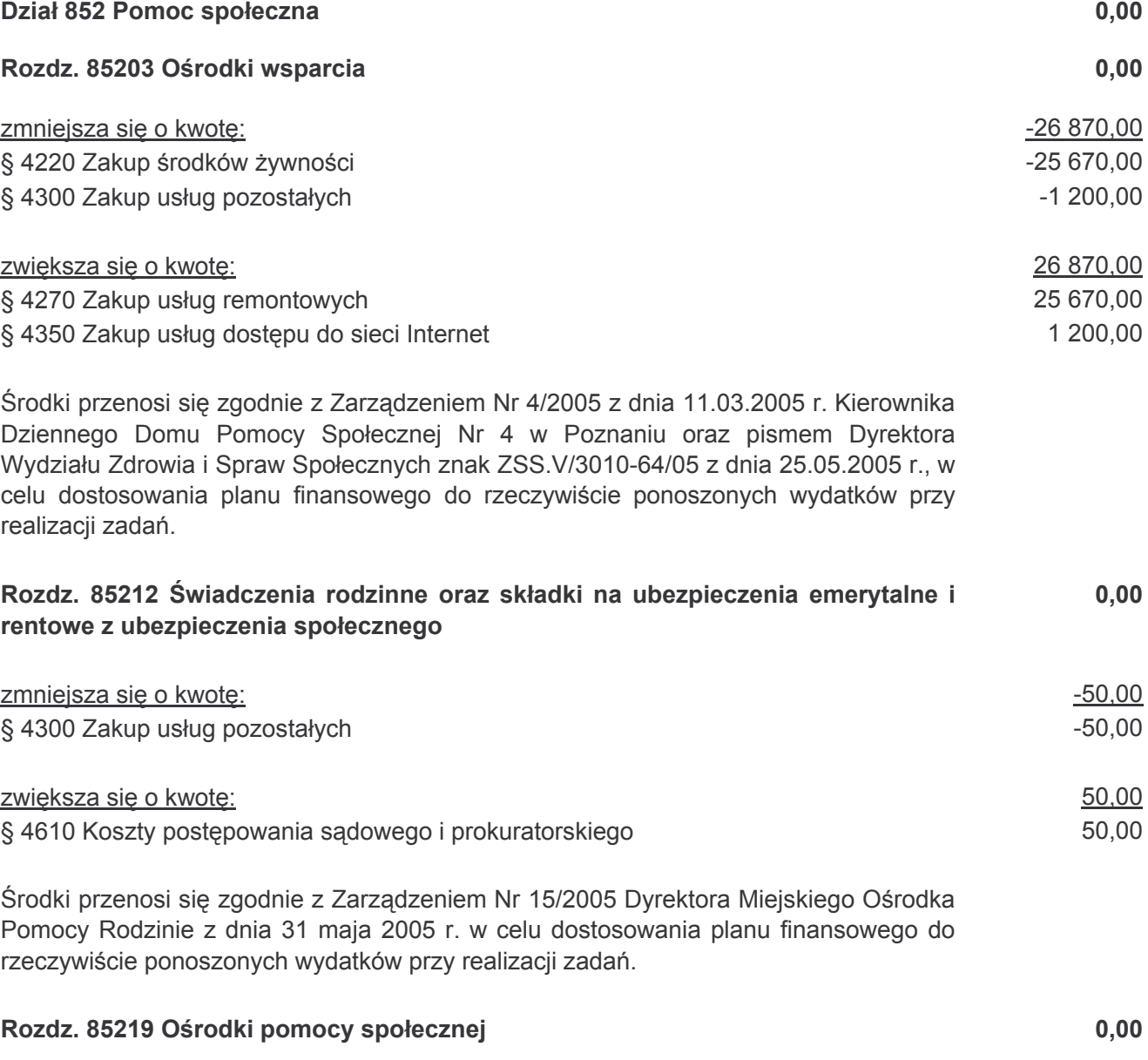

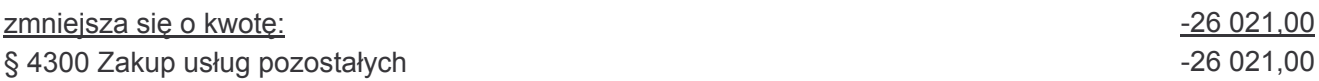

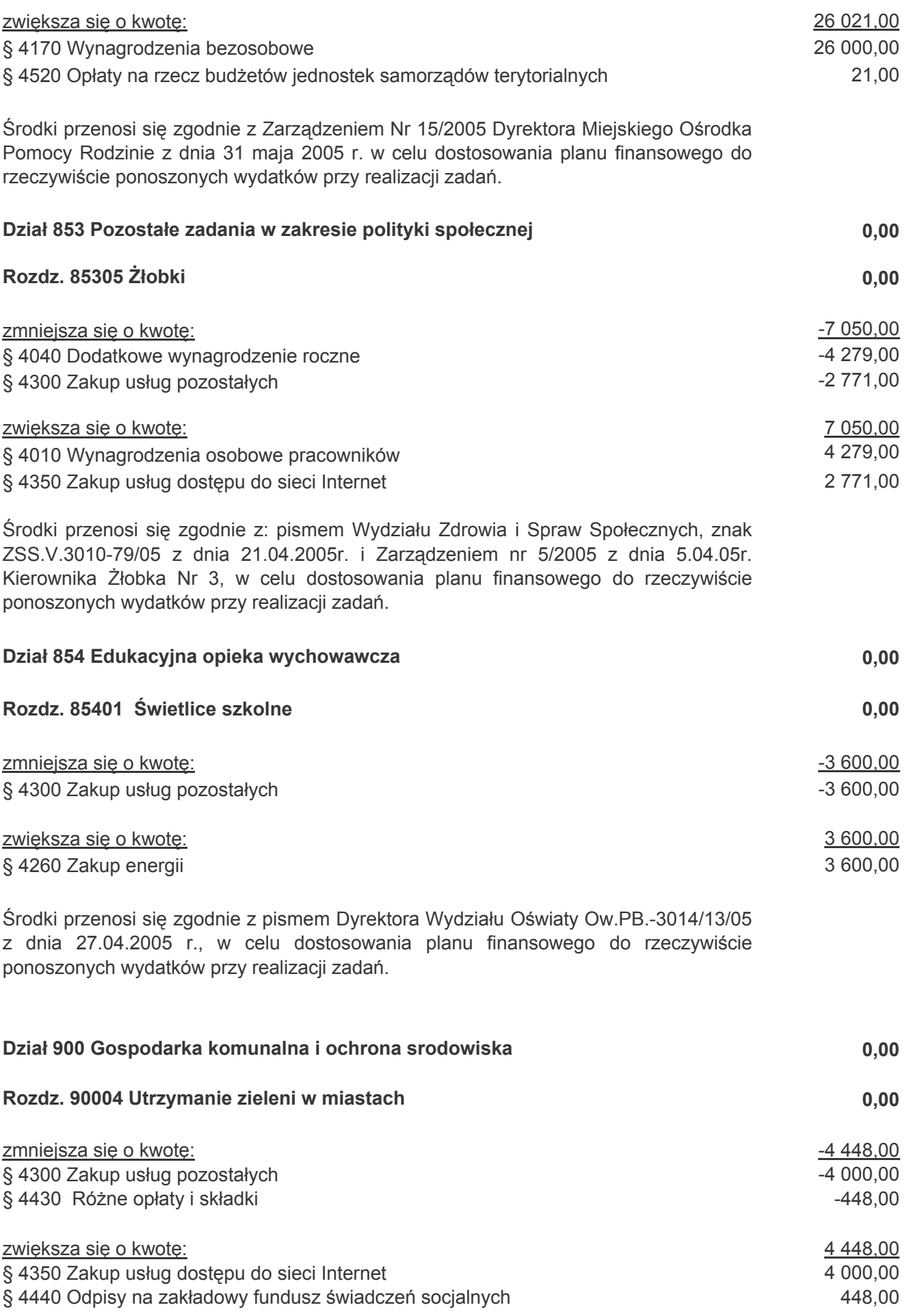

Środki przenosi się zgodnie z Zarzadzeniem Nr ZZM.OA/0161-20/2005 z dnia 16 maja 2005 r. Dyrektora Zarzadu Zieleni Miejskiej oraz pismem nr ZZM/E/3014-31/05-999 z dnia 12 kwietnia 2005 r. w celu dostosowania planu finansowego do rzeczywiście ponoszonych wydatków przy realizacji zadań.

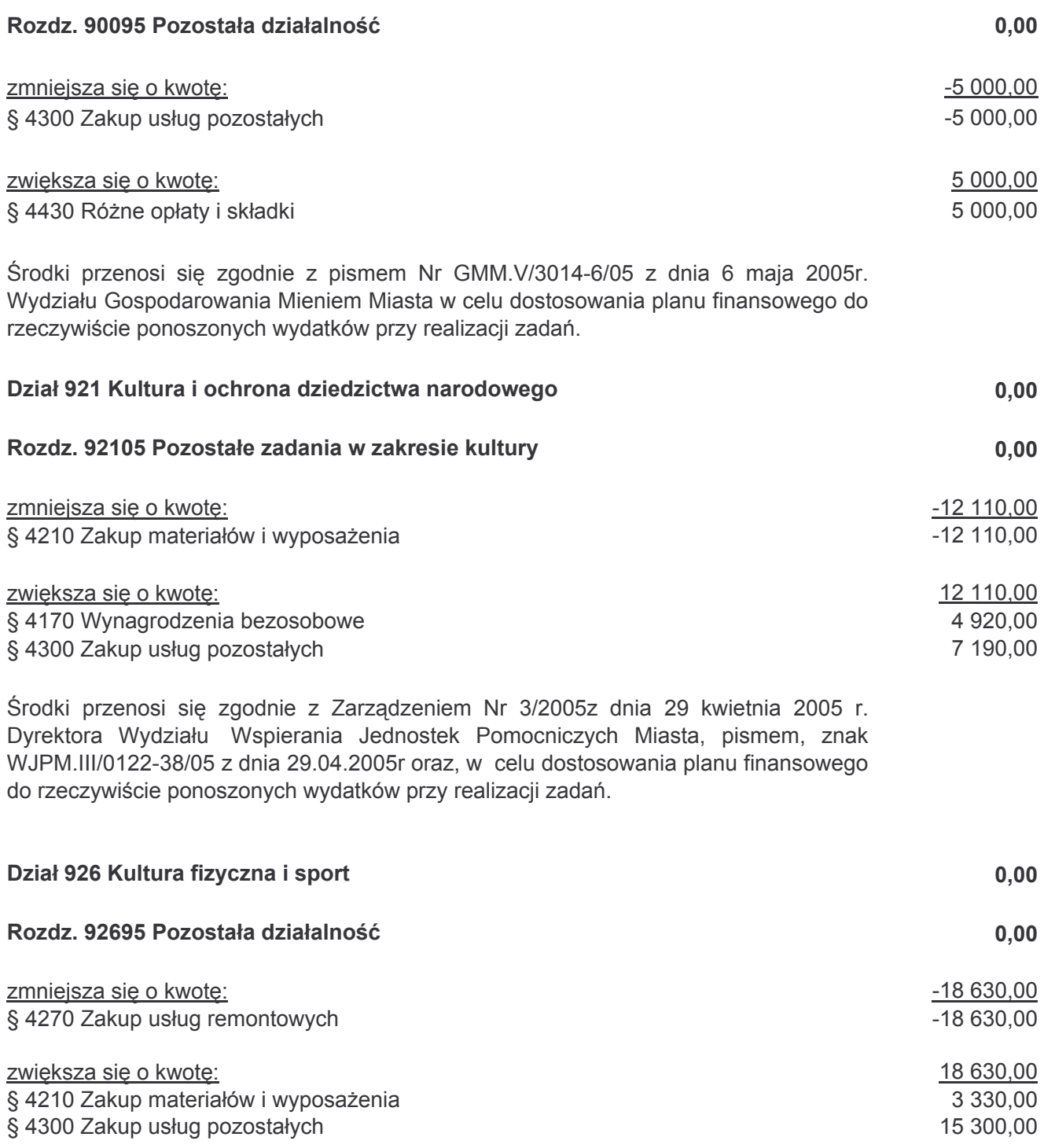

Środki przenosi się zgodnie z Zarządzeniem Nr 3/2005z dnia 29 kwietnia 2005 r. Dyrektora Wydziału Wspierania Jednostek Pomocniczych Miasta, pismem, znak WJPM.III/0122-38/05 z dnia 29.04.2005r oraz, w celu dostosowania planu finansowego do rzeczywiście ponoszonych wydatków przy realizacji zadań.

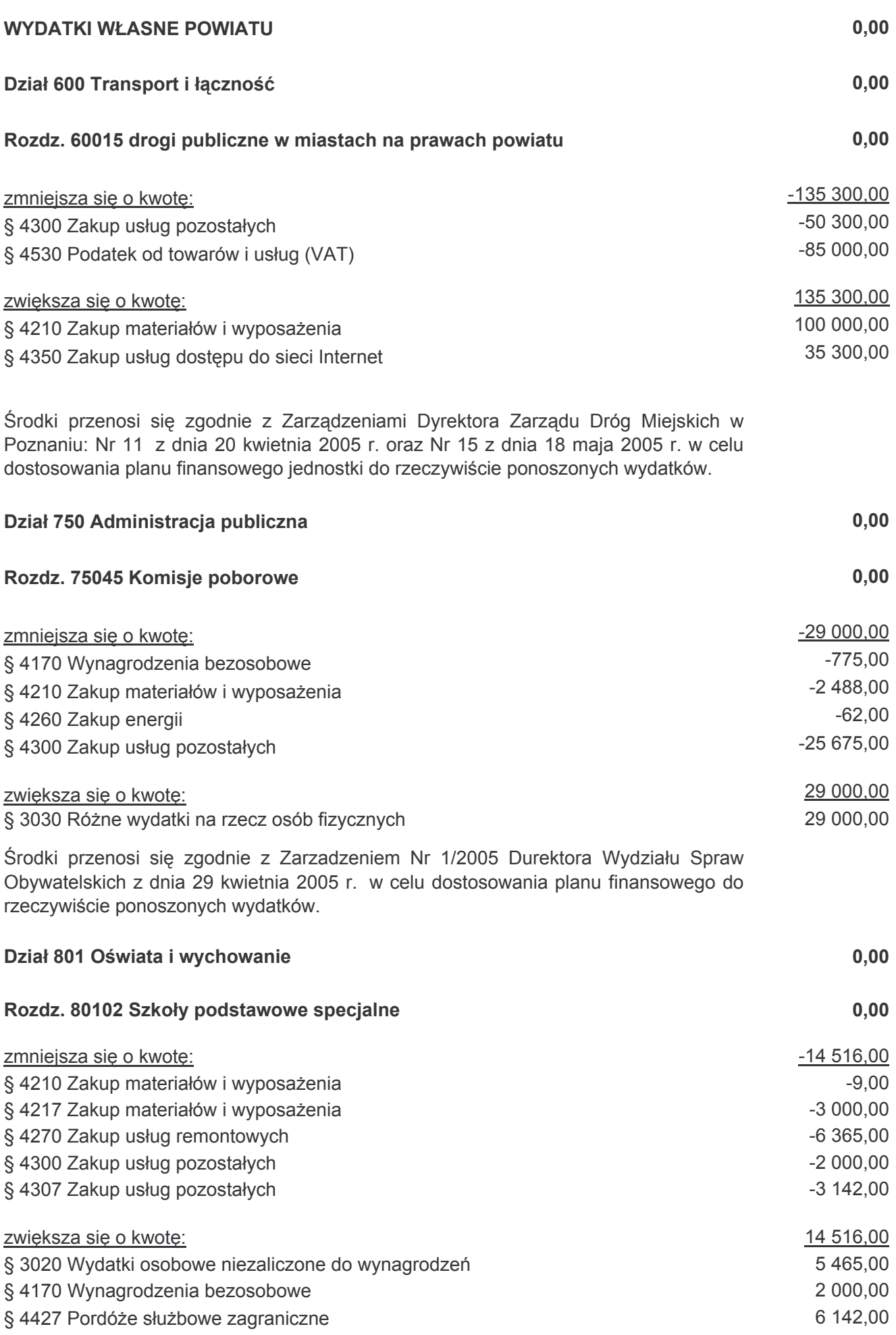

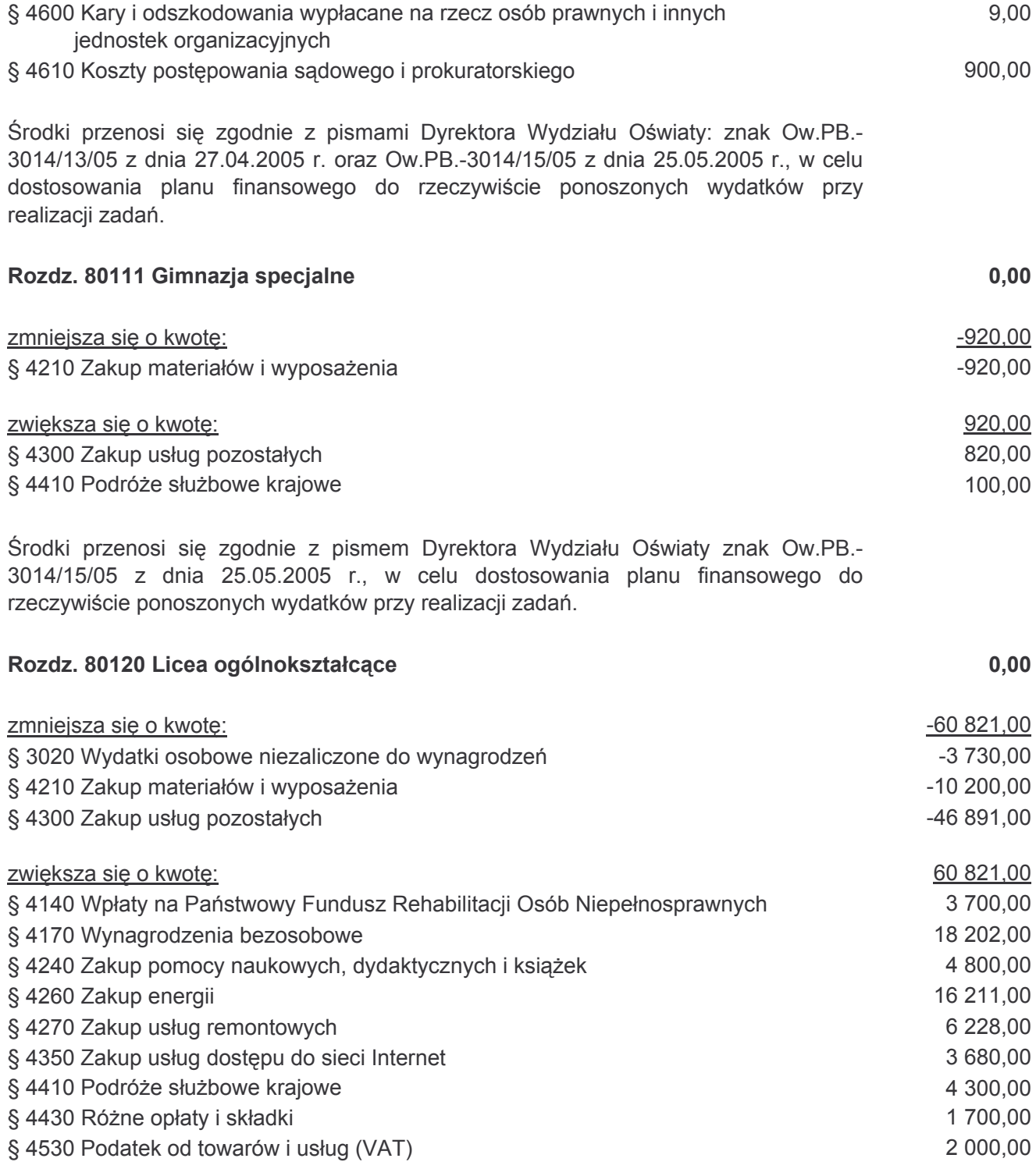

Środki przenosi się zgodnie z Zarządzeniem Nr 1/2005 Dyrektora Wydziału Oświaty z dnia 25.04.2005 r. oraz pismami Dyrektora Wydziału Oświaty znak: Ow.PB.-3014/13/05 z dnia 27.04.2005 r. oraz Ow.PB.-3014/15/05 z dnia 25.05.2005 r. w celu dostosowania planu finansowego do rzeczywiście ponoszonych wydatków przy realizacji zadań.

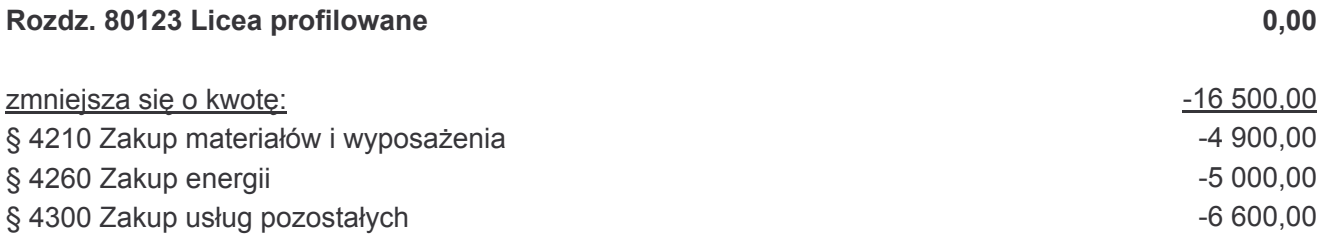

 $0.00$ 

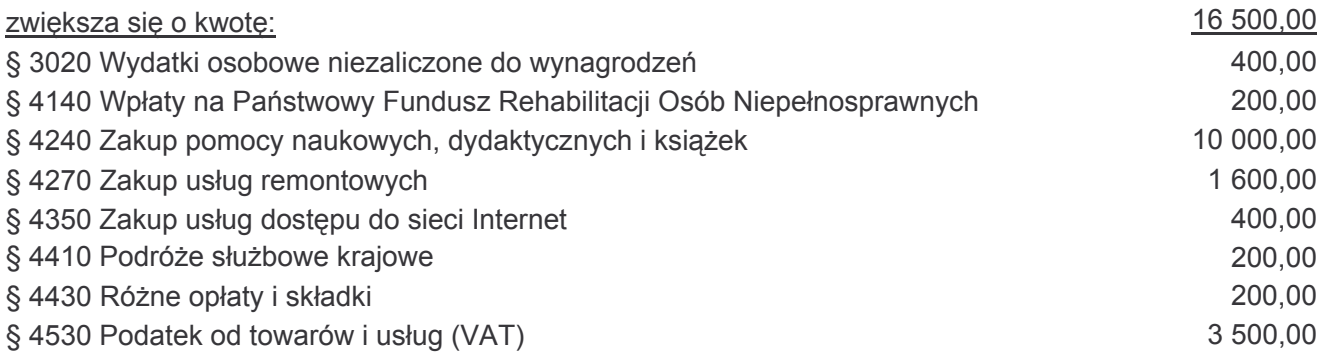

Środki przenosi się zgodnie z pismami Dyrektora Wydziału Oświaty znak Ow.PB.-3014/13/05 z dnia 27.04.2005 r. oraz Ow.PB.-3014/15/05 z dnia 25.05.2005 r. w celu dostosowania planu finansowego do rzeczywiście ponoszonych wydatków przy realizacji zadań.

Rozdz. 80130 Szkoły zawodowe

 $0,00$ 

4 000,00

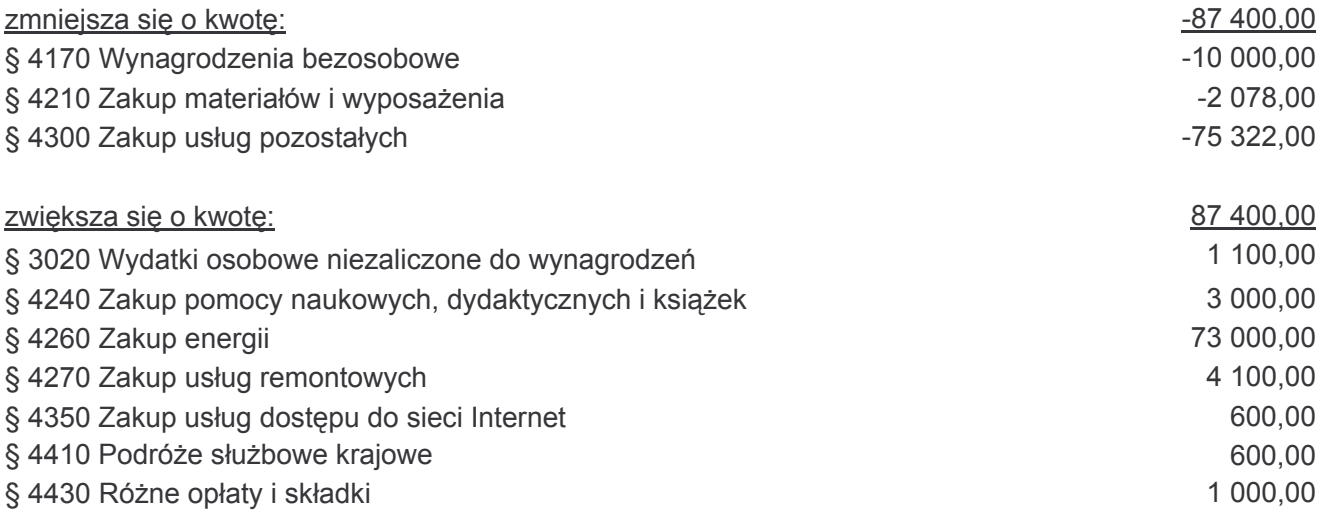

§ 4530 Podatek od towarów i usług (VAT)

Środki przenosi się zgodnie z Zarządzeniem Nr 1/2005 Dyrektora Wydziału Oświaty z dnia 25.04.2005 r. oraz pismami Dyrektora Wydziału Oświaty znak: Ow.PB.-3014/13/05 z dnia 27.04.2005 r. oraz Ow.PB.-3014/15/05 z dnia 25.05.2005 r. w celu dostosowania planu finansowego do rzeczywiście ponoszonych wydatków przy realizacji zadań.

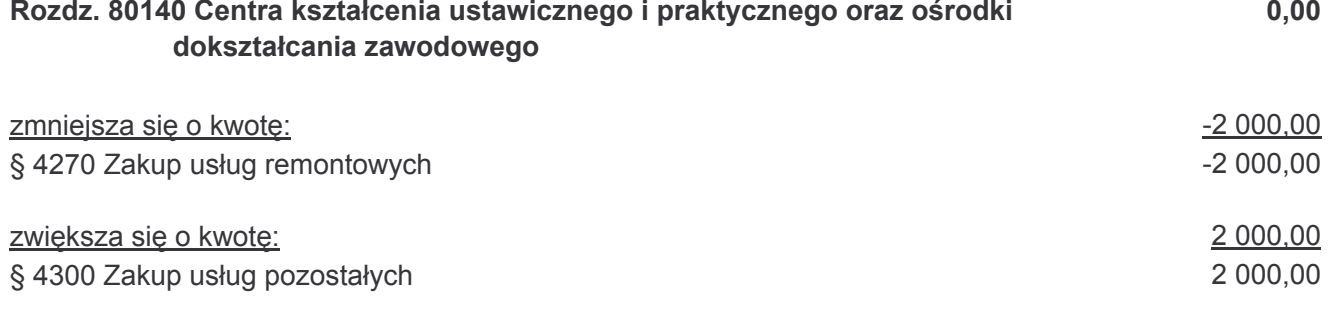

Środki przenosi się zgodnie z pismem Dyrektora Wydziału Oświaty znak Ow.PB.-3014/15/05 z dnia 25.05.2005 r., w celu dostosowania planu finansowego do rzeczywiście ponoszonych wydatków przy realizacji zadań.

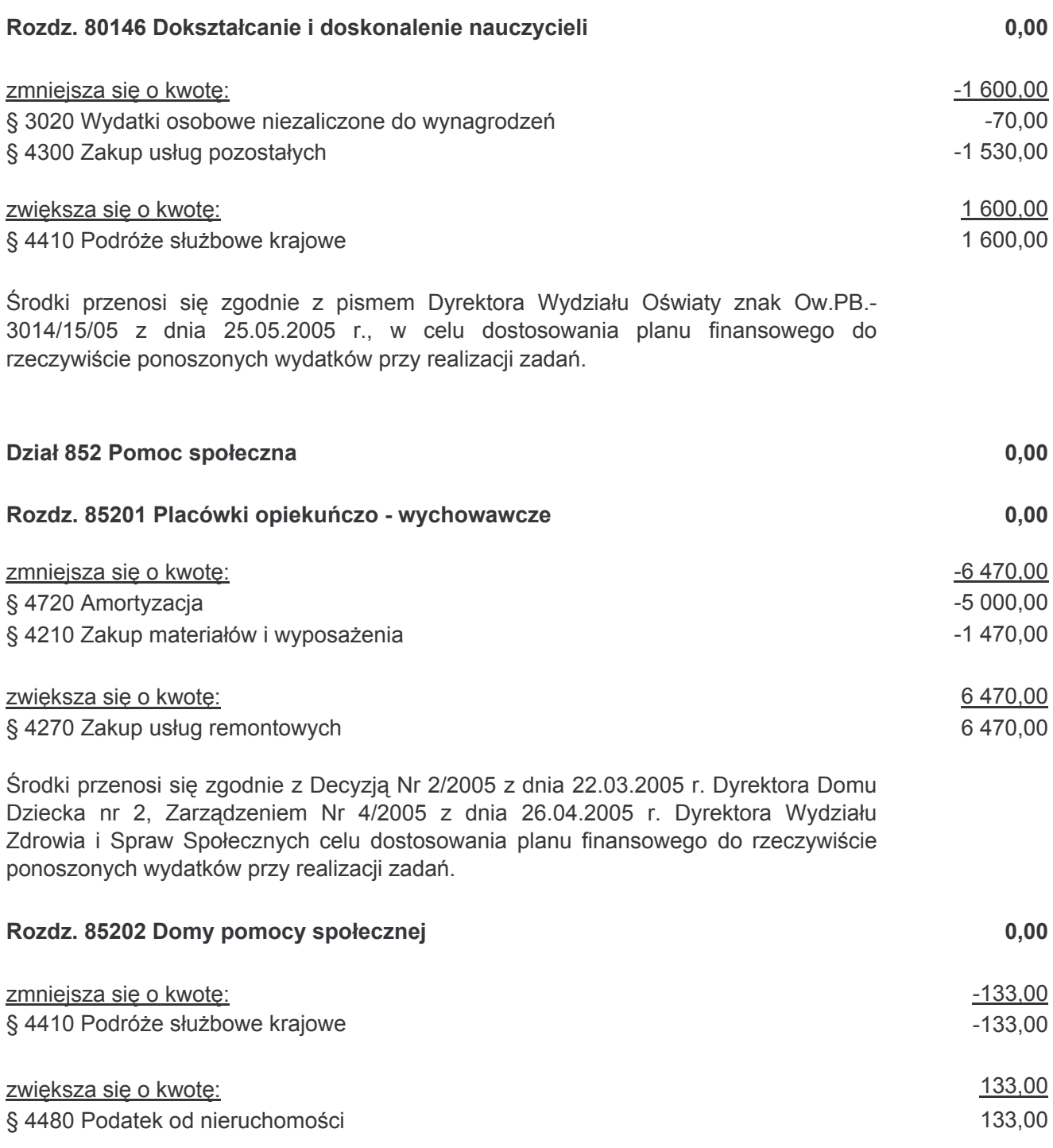

Środki przenosi się zgodnie z Decyzją Nr 2 z dnia 31.03.2005r. Dyrektora Domu<br>Pomocy Społecznej w Poznaniu ul.Ugory 18/20, w celu dostosowania planu finansowego do rzeczywiście ponoszonych wydatków przy realizacji zadań.

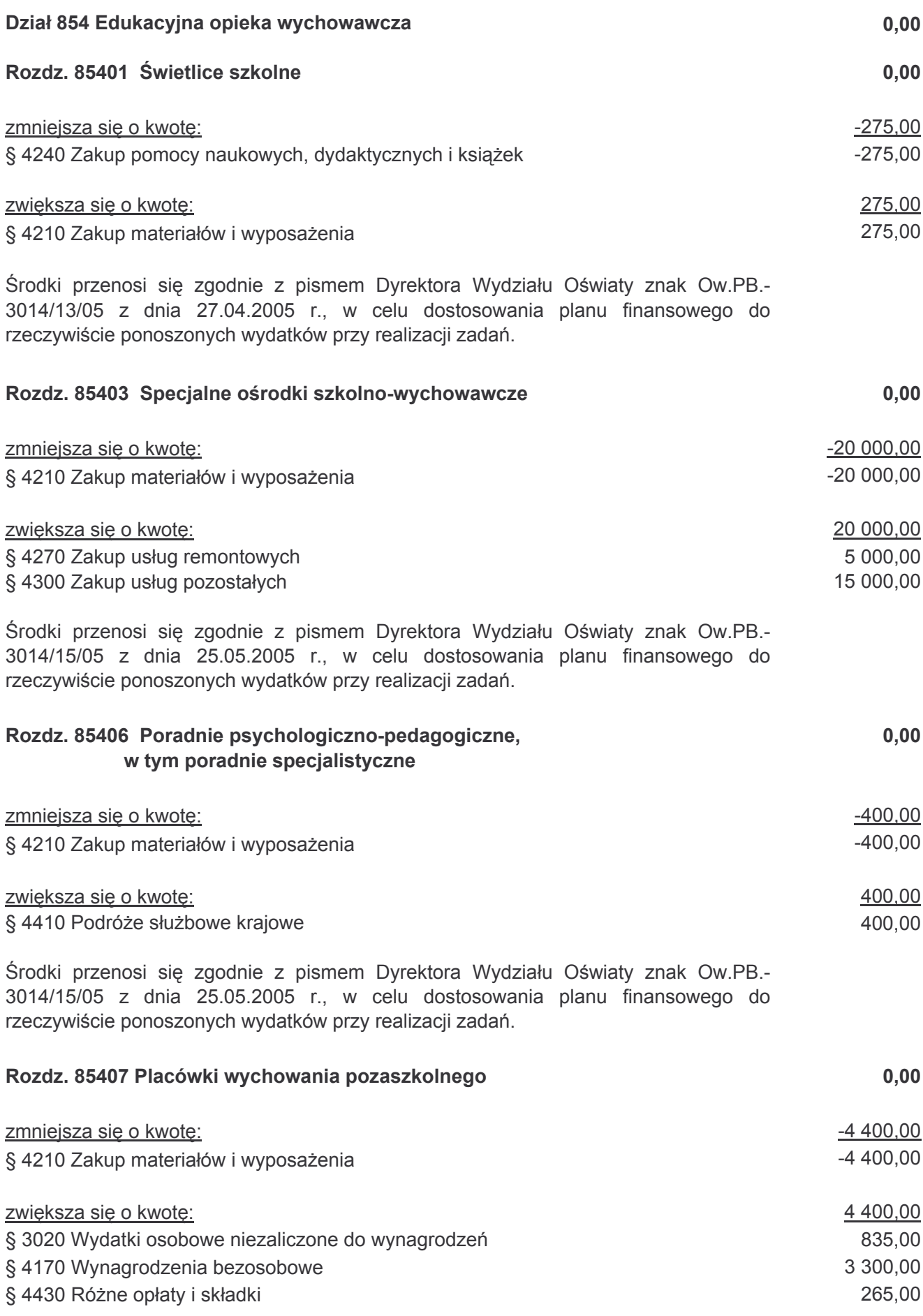

Środki przenosi się zgodnie z pismem Dyrektora Wydziału Oświaty znak Ow.PB.-3014/15/05 z dnia 25.05.2005 r., w celu dostosowania planu finansowego do rzeczywiście ponoszonych wydatków przy realizacji zadań.

Rozdz. 85410 Internaty i byrsy szkolne

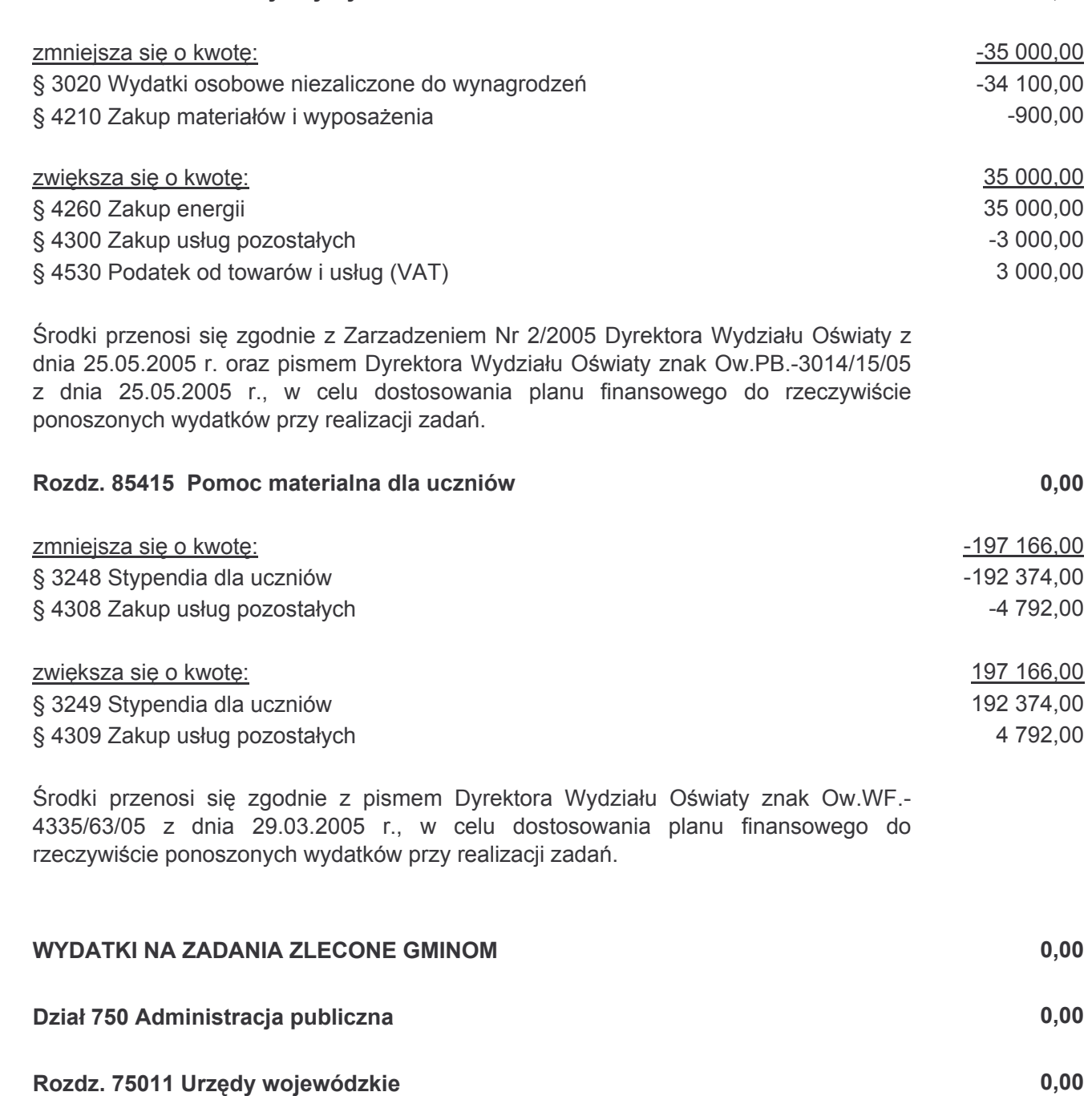

 $-1738,00$ zmniejsza się o kwotę:  $-1738.00$ § 4300 Zakup usług pozostałych

1738,00 zwiększa się o kwotę: 1738,00 § 4440 Odpisy na zakładowy fundusz świadczeń społecznych

Środki przenosi się zgodnie z pismem nr Or.III 1414-14/05 z dnia 24 marca 2005 r. Wydziału Organizacyjnego w celu dostosowania planu finansowego jednostki do rzeczywiście ponoszonych wydatków.

 $0,00$ 

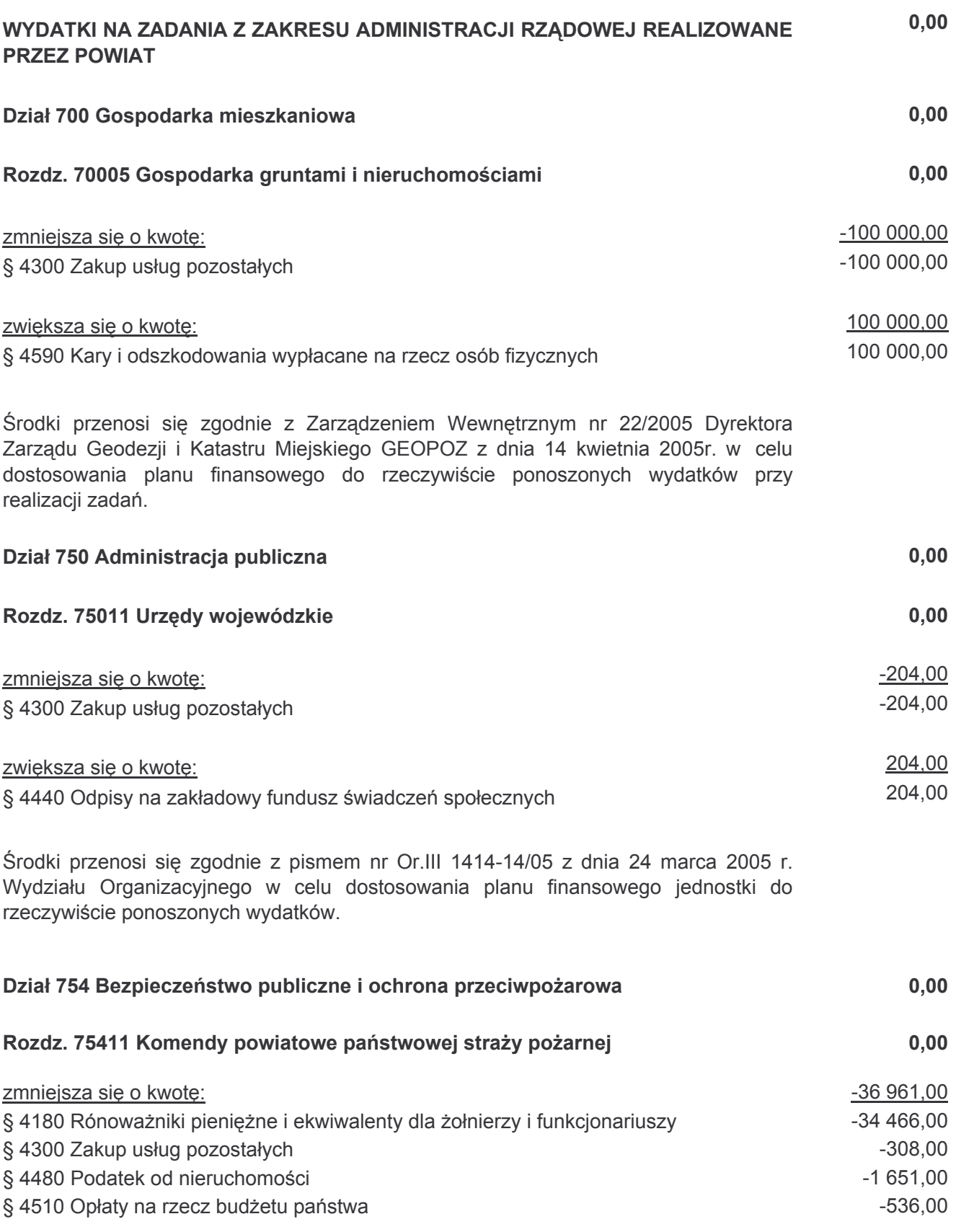

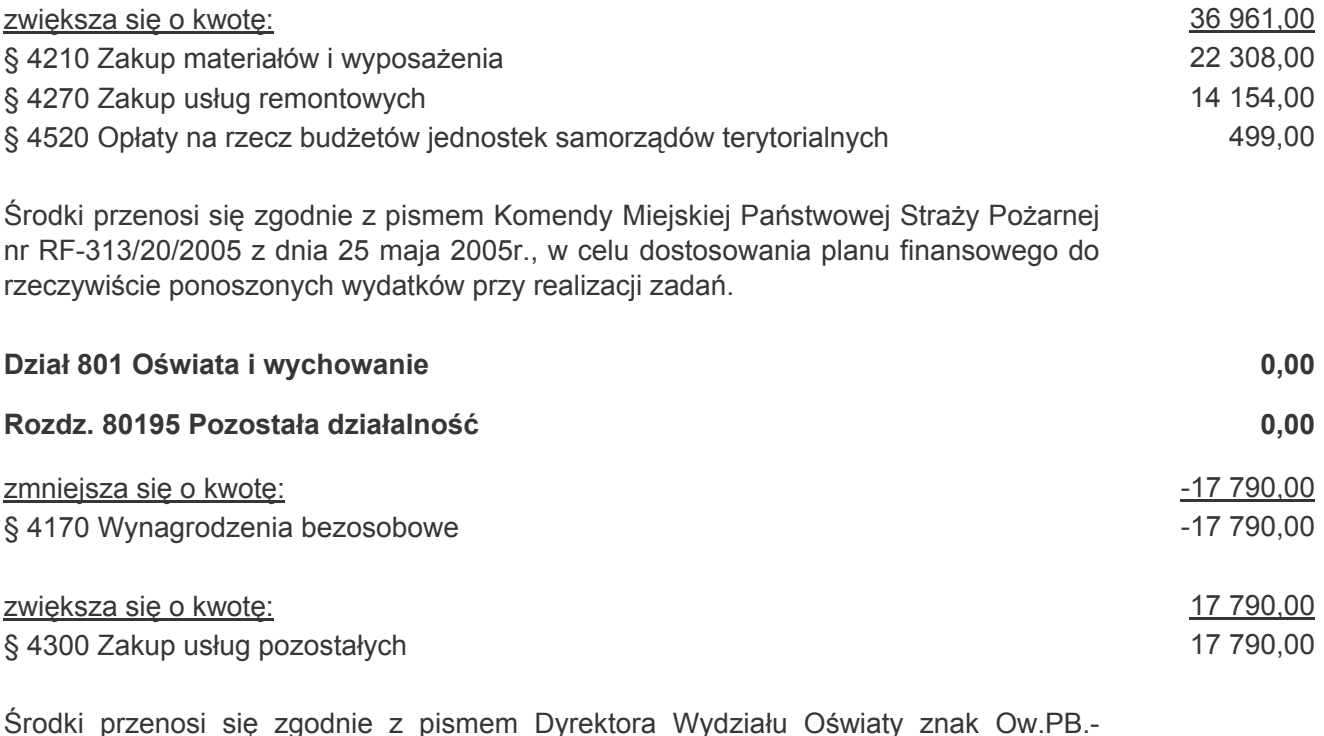

orodní przeriosi się zgodnie z pismem Dyrektora wydziału Oświaty znak Ow.PB.-<br>3014/15/05 z dnia 25.05.2005 r., w celu dostosowania planu finansowego do<br>rzeczywiście ponoszonych wydatków przy realizacji zadań.